*https://wiki.teltonika-networks.com/view/Template:Webui\_services\_rs232\_rs232\_configuration\_gener al\_table*

## **Template:Webui services rs232 rs232 configuration general table**

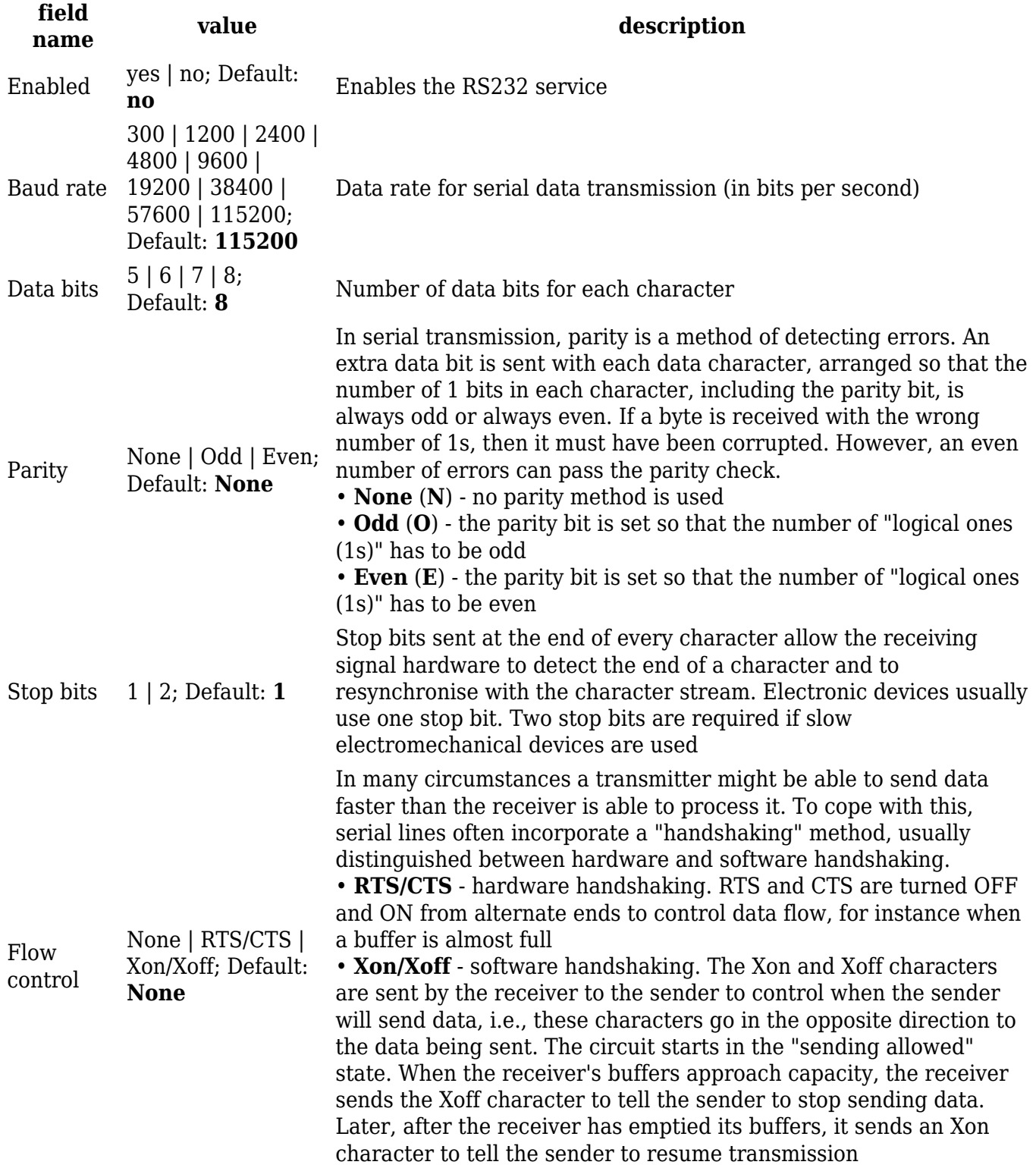

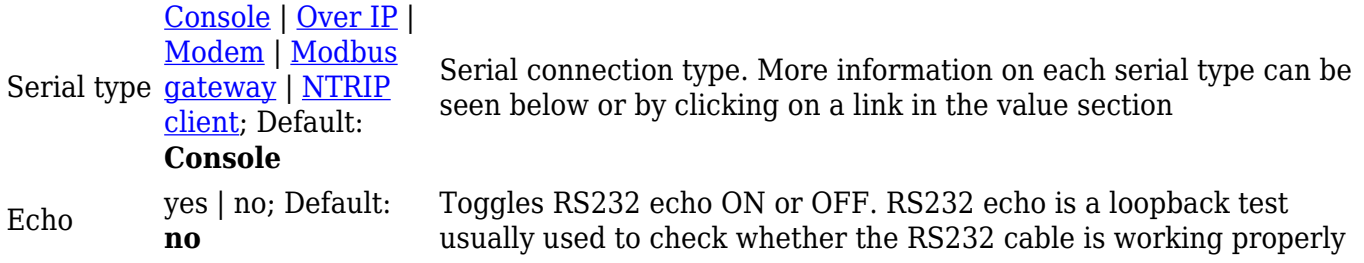